## Autodesk autocad 2013 student version inventor professional 2011

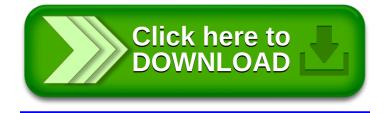